# **Foreman - Bug #18029**

# **When a build is pending, host status stays as Error, when it should change to no reports**

01/11/2017 09:38 AM - Iain Hallam

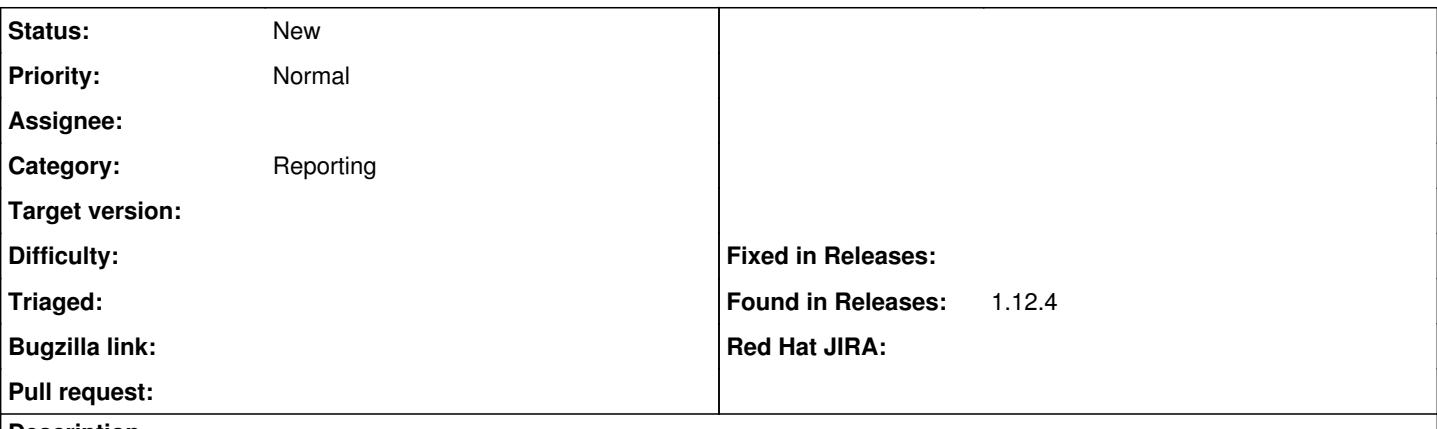

#### **Description**

I decided to rebuild a host that was showing errors, and clicked the Build button in the UI. The Build field changed to "Pending installation" but the Status stayed as "Error". Shouldn't this change to "No reports"?

As an aside, I actually preferred the dashboard view before Build was separated from Status, as you could see how many hosts were pending installation in the dashboard instead of having to guess that they would be elsewhere. Some solution that allowed the dashboard to report how many hosts were simply pending installation would be great.

### **History**

## **#1 - 01/11/2017 09:42 AM - Dominic Cleal**

*- Category set to Reporting*

but the Status stayed as "Error". Shouldn't this change to "No reports"?

Please provide the individual statuses shown in the status icon tooltip. Is it the Configuration status that's showing an error, or only the overall status?

## **#2 - 01/12/2017 05:43 AM - Iain Hallam**

Dominic Cleal wrote:

Please provide the individual statuses shown in the status icon tooltip. Is it the Configuration status that's showing an error, or only the overall status?

In the tooltip, I'm shown the Build status and Configuration status, while the overall status is the icon:

(Overall: Error) Build: Pending installation Configuration: No reports

The Build and Configuration statuses are correct, but this is not an error state, and shouldn't be shown as an error in the Dashboard. I guess the best fix from my point of view would be to bring back the blue "B" icon as an overall status, which would then group differently in the Dashboard and show in the host list.

I'm uncertain what should be shown if the build token expires - it's an error state, but it could get confusing if the Dashboard shows all errors in one lump without differentiation between a Foreman error and a Puppet error.